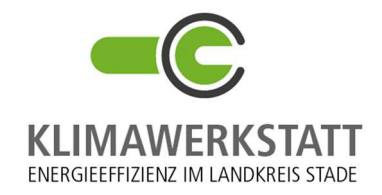

## Anmeldebogen Planspiel "Wo findet Energiewende statt?"

## Angebot Lehrstundengestaltung für 7. bis 10. Klassen

Für eine verbindliche Anmeldung füllen Sie dieses Formular bitte vollständig aus:

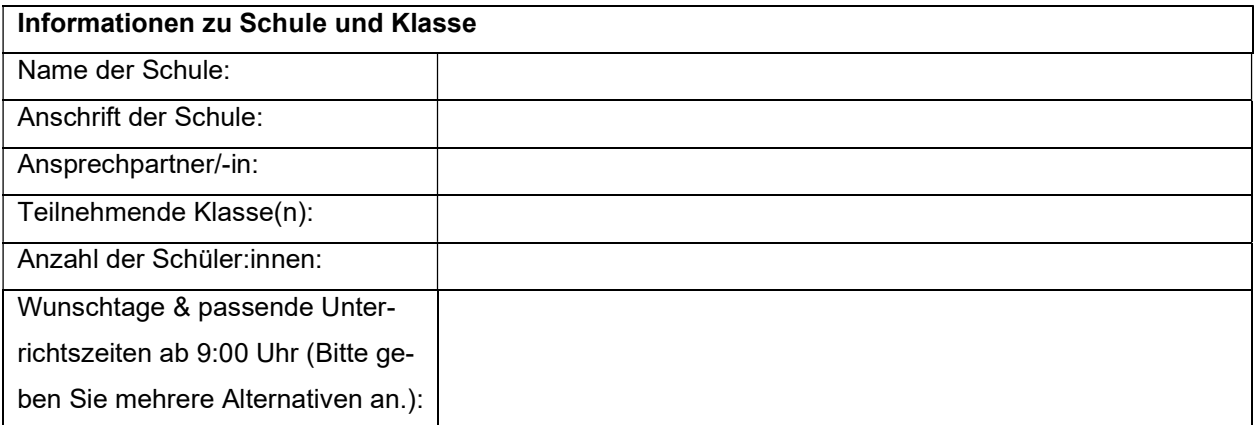

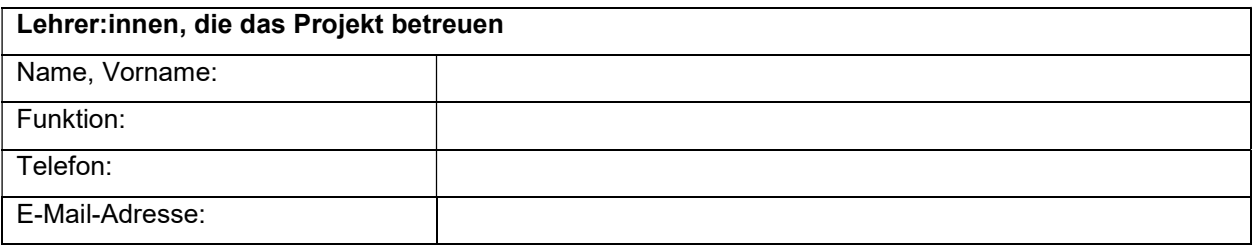

## Facetten der Energiewende interaktiv kennenlernen (ca. 3 Unterrichtsstunden)

Die Schülerinnen und Schüler bekommen einführende Informationen, die sie dazu befähigen, sich mit der Energiewende und dem Stromnetzausbau in Deutschland tiefgreifend auseinanderzusetzen. Während des Planspiels soll das erworbene Wissen angewendet werden. Hierbei sollen in Kleingruppen passende Standorte auf einer Deutschlandkarte für die Erzeugung regenerativer Energie gefunden und ein beispielhafter Stromtrassenverlauf abgesteckt werden, der den Grünstrom zu den Verbrauchern transportiert. Durch ein Punktesystem werden die Trassenverläufe anhand eines Kriterienkatalogs bewertet. Am Ende wird reflektiert, wie um einzelne Flächen konkurriert wird und warum neue Stromleitungen im Zuge der Energiewende benötigt werden.

Hiermit melde ich die oben genannte(n) Klasse(n) für das Planspiel "Wo findet Energiewende statt?" verbindlich an.

\_\_\_\_\_\_\_\_\_\_\_\_\_\_\_\_\_\_\_\_\_\_\_ \_\_\_\_\_\_\_\_\_\_\_\_\_\_\_\_\_\_\_\_\_\_\_\_\_\_\_\_\_\_\_

Ort, Datum Unterschrift

Bei Rückfragen melden Sie sich gern:

Klimawerkstatt im Landkreis Stade e.V., Hansestraße 18, 21682 Stade Ansprechpartnerin: Silvia Groth Tel. 04141/ 404 555

Ihre Anmeldung mailen Sie bitte an: info@klimawerkstatt-stade.de